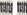

Figure 1: Images are overlapping!